# Formation Professionnelle · Logiciel · Solution Informatique

## **Prérequis**

- > Connaissance Windows ou Mac recommandée.
- > Disposer d'une licence InDesign.

## **Objectifs**

- > Maîtriser les principes de base de réalisation et retouche d'images numériques.
- > Valider et obtenir une attestation de passage ou un diplôme en fonction du score obtenu.

## **Modalités d'évaluation**

## *Test adaptatif*

> Le niveau des questions s'adapte au niveau du candidat tout au long du déroulement du test.

#### **Public**

> Salarié, non salarié, gérant, gérant non salarié, artisan, demandeur d'emploi.

## **Compétences**

- > Organisation.
- > Créativité.

## **Qualités · Aptitudes**

- > Sens de l'initiative, force de proposition.
- > Autonomie.

## **Délai d'accès**

> Selon le calendrier en cours - Merci de prendre contact avec notre service.

#### **Durée**

> 2 jours soit 14 heures.

# **Tarif**

> 790€HT/jour soit 948€TTC/jour en intra-entreprise - Nous consulter.

## **Lieu**

> En nos locaux à Biard. Possibilités en vos locaux sous conditions - nous contacter.

## **Méthodes mobilisées**

- > 100% face à face pédagogique.
- > Notre pédagogie est basée sur la mise en pratique de cas professionnels avec alternance d'apports théoriques et de mise en pratique informatique tout au long des modules afin de valider les acquis.
- > Chaque stagiaire travail sur un PC.
- > Logiciel utilisé : Indesign.
- > Support de cours inclus.
- > Intra-Entreprise ou Inter-Entreprises.
- > 100% Présentiel ou distanciel (visio) - Nous contacter.

## **Contenu**

# *L'interface*

- > Les panneaux, les outils, les menus.
- > L'affichage (pages, règles, repères, grilles,...).

## *La création de document*

- > Paramétrage.
- > Gestion des pages.
- > Gabarits.
- > Pagination et sections.
- > Calques.

## *La notion de blocs*

- > Manipulation, transformation, découpage des blocs.
- > Création de blocs personnalisés avec la plume.

> La couleur et le nuancier.

# *Le texte*

- > Blocs et chaînage.
- > Importation et formats.
- > Mise en forme caractères et paragraphes.
- > Césure, tabulations, filets.
- > Recherches et corrections automatiques.
- > Les options de blocs de texte.

# *Les styles de texte*

- > Création et application de style de paragraphes et caractères.
- > Création de styles de blocs.

## *Les images*

- > Création de blocs image.
- > Importation et formats.
- > Masques et détourage.
- > Habillage.
- > Gestion des liens.

## *Préparation à l'impression*

- > Contrôle en amont et assemblage.
- > Export en pdf.

# **Votre contact**

> Marina Laurent · Assistante Administrative et Commerciale : m.laurent@gestic-formation.com 05 49 52 55 04

## **Accessibilité**

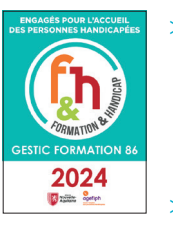

- > Nos locaux sont accessibles au public en situation de handicap.
- > Centre Handi-Accueillant.
- > Amélie Bertin · Référente Handicap :
	- a.bertin@gestic-formation.com

# *« Selon le rythme de pratique, il faut de 1 à 3 mois pour acquérir solidement le contenu d'un déroulé pédagogique »*

Mise à jour 03/2024

Créé le 11/2018